# **学内WiFi**

### **1.学内WiFiのアクセスポイント(SSID)による違い**

学内WiFiのアクセスポイント(SSID)は、「cygnus」・「tcn」・「guest」の3つです。

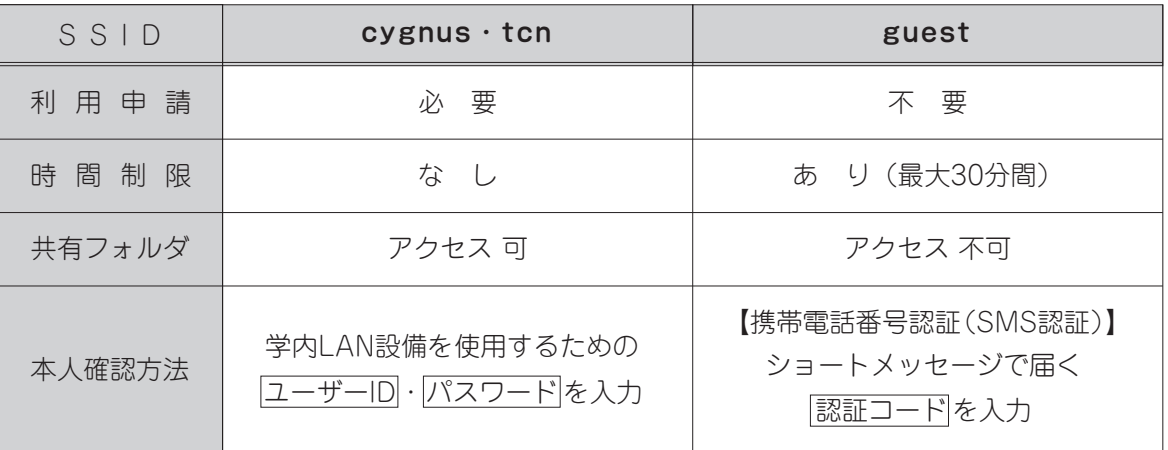

## **2.学内WiFi「cygnus」「tcn」**

#### **1)利用申請**

 学内WiFi「cygnus」「tcn」を利用したいときは、事前に利用申請をしてください。 接続機種を変更したり、新たに追加したりする場合は、その都度、利用・廃止申請を行ってください。

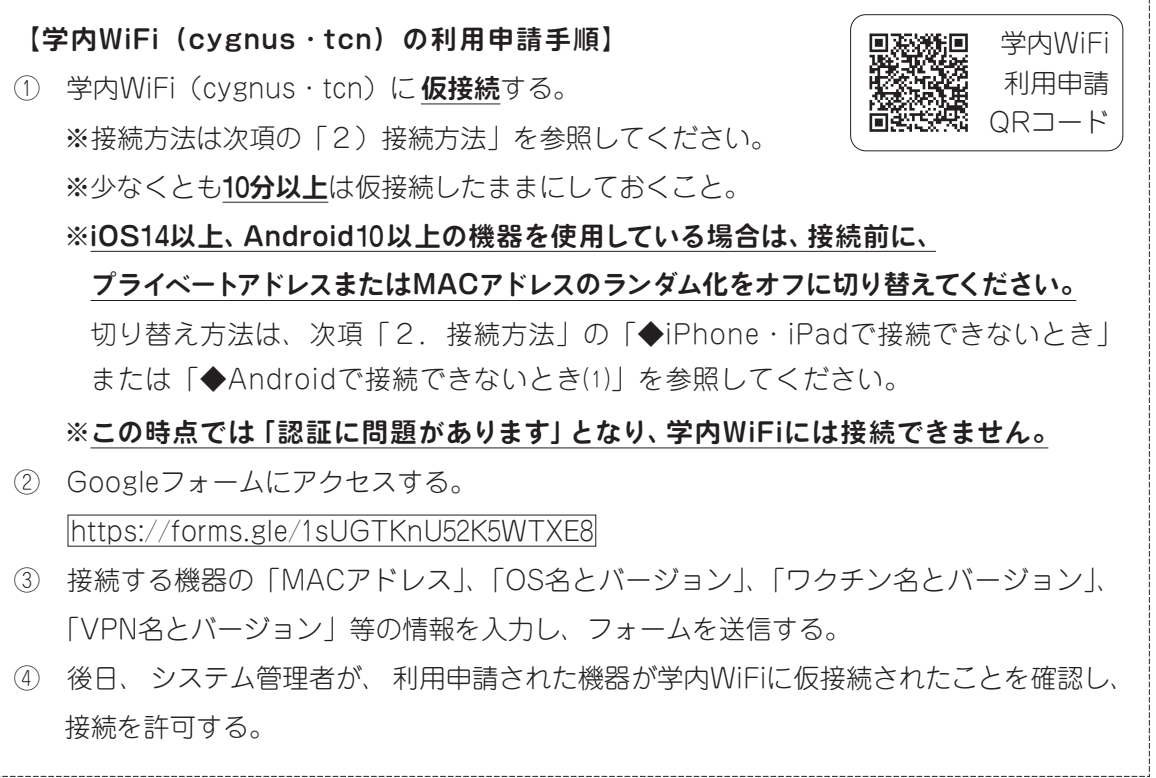

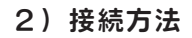

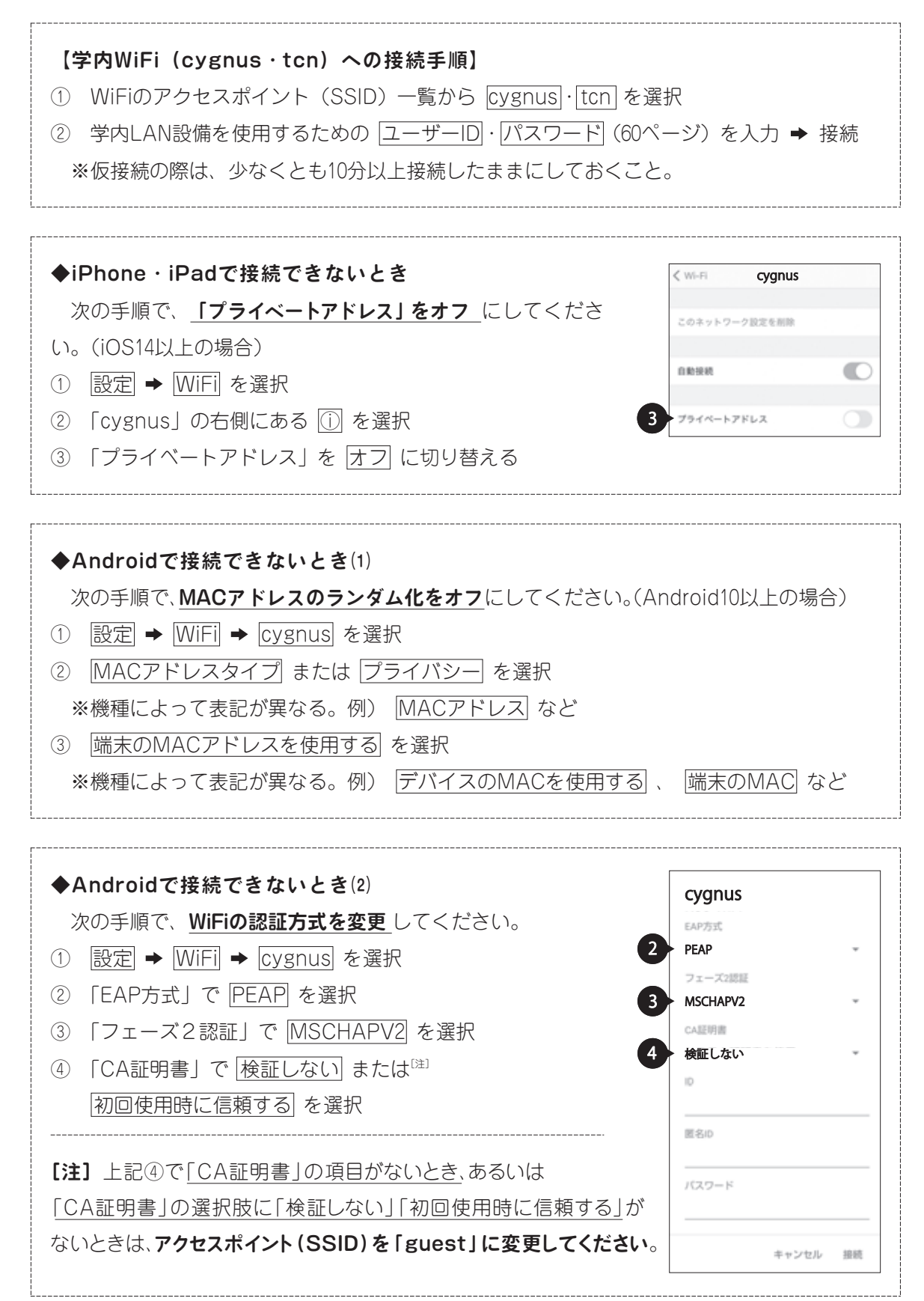

**諸 手 続 一 覧 備 利 属**

**内 L A N 備 関 動 同 会 内 関 内 配 任**

**員**

**学**

**設**

#### **総 3.学内WiFi「guest」**

#### **1)接続方法**

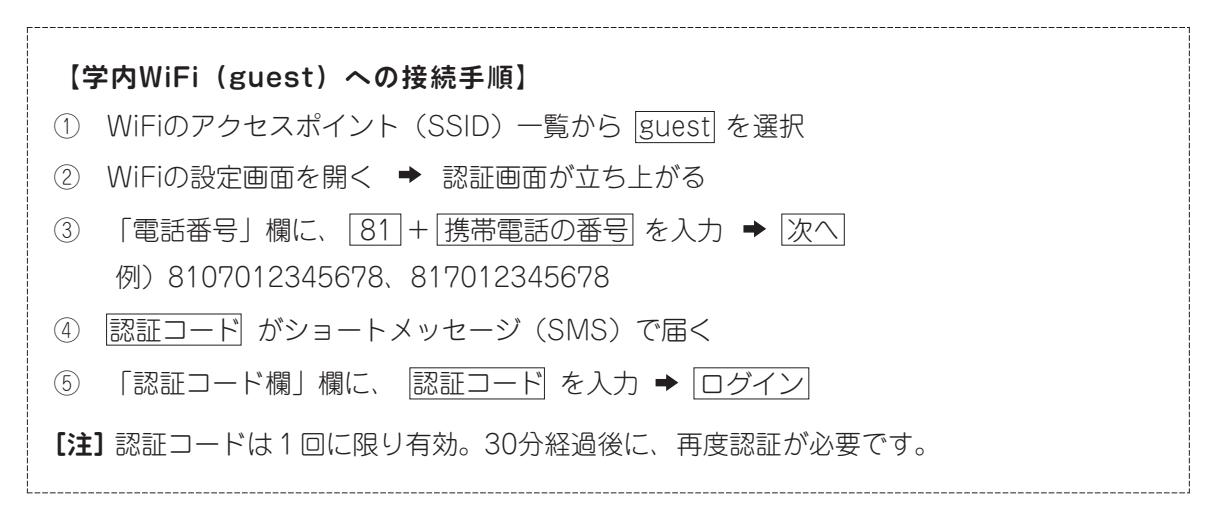

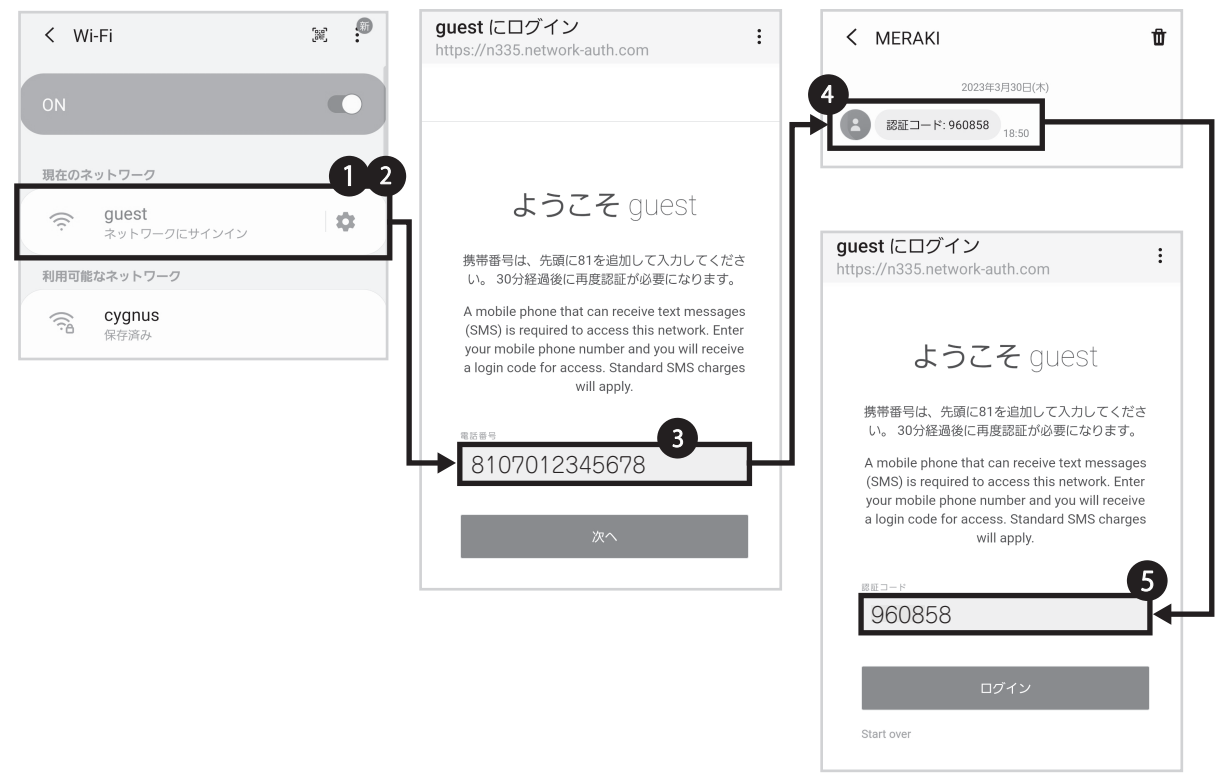

#### **4.セキュリティ対策**

定期的に(最低でも週に1回)、OSやワクチンを最新のものに更新する、必要に応じて新規に別の ワクチンをインストールするなどして、セキュリティ対策に努めてください。

学内と自宅以外の公衆WiFi(空港、ホテル等でのオープンなWiFi)を利用するときは、必ず、VPN アプリをインストールし稼働させたり、WiFiのMACアドレスのランダム化やプライベートアドレス を有効にしたりしてください。